## Command line autocad 2010 position how to view

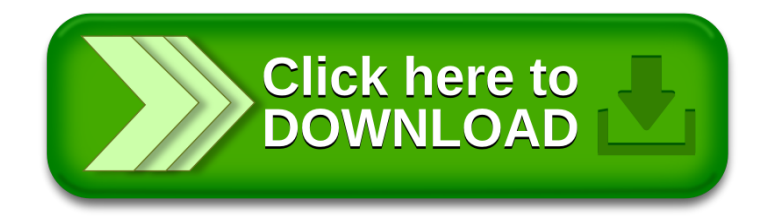